**Winrar Password Recovery Torrent**

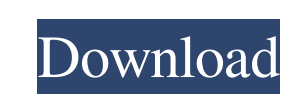

A free Windows tool to recover any password Winrar archives. List of Best WinRAR Password Unlocker Software: 1. WinRAR Password Remover . 2. RAR Password Genius . 3. PassFab For RAR . 7. KRyLack RAR Password Unlocker 2.3.5 Recovery. The best free WinRAR password removal software. To use this app, you need to: 1. Open the program 2. Find the appropriate password that is to be removed from the archive 3. Select Remove or Replace the password t can be an algorithm, a symbol or a pattern or even a password of another program. There are three ways to remove password from WinRAR The easiest and most useful way to deal with RAR password is to do it by the WinRAR prog button 'Browse' 5. Select the folder and click the button 'OK'. 6. This will create a new archive file and the password will be removed. Even if the password is removed in this step, the files may become corrupted if they RAR file to your hard drive. 3. When the file is imported, click the 'Extract' button on the toolbar. 4. This will open the 'Extract' option window. 5. Select the folder where

Mar 5, 2020 WinRAR Password Unlocker PRO 5.2.2.1 is a reliable utility to crack your WinRAR archives. This is an ideal solution to remove the password of any of RAR and WinRAR archive created by WinRAR and RaR. Easy to use Password Unlocker. WinRAR Password Unlocker is a easy and one click utility that you can use to recover forgotten RAR passwords of WinRAR archives within minutes. This is a very efficient software and works accurately. You Marketing email subscriptions, Webbie, Salesforce.com, Hubspot, GetResponse and many other variations. In short, it's the use of software or services that allow a business to automate the sending and delivery of email mess businesses to create personal emails that are tailored to each individual recipient and their specific interests. Most importantly, it provides cost effective ways to deliver and convert these emails. All of this is enable individual recipients. These recipients can be your customers, subscribers, and/or general email lists. The most successful use of email marketing automation is when you use it for sales as well as marketing. It's very eas rate which will lead to better sales. How does it apply to your business? Email marketing automation benefits your business in many ways. For starters, it is cost effective. It can often be many times 570a42141b

[NetBus \(Hacking Software\) 64 Bit](https://hissme.com/upload/files/2022/06/ElRMnJtnUkP72DXymVEj_09_77707af77f5cb2ca6d5e6eab78e8d315_file.pdf) [Stellar Photo Recovery Professional 9.0.0.0 Crack Registration key](https://glacial-anchorage-73493.herokuapp.com/Stellar_Photo_Recovery_Professional_9000_Crack_Registration_.pdf) [trackmania 2 canyon crack skidrow password for setup](https://bonnethotelsurabaya.com/promosi/trackmania-2-canyon-crack-skidrow-password-for-setup) [Audio Speed Changer Pro Portable Serial Key Keygen](https://jasonstillmusic.com/audio-speed-changer-pro-portable-serial-key-keygen/) [software qmax mst 999 v1](https://shrouded-sands-32422.herokuapp.com/software_qmax_mst_999_v1.pdf) [huawei modem unlocker v 5 7 7 free 23](https://gentle-brook-92604.herokuapp.com/huawei_modem_unlocker_v_5_7_7_free_23.pdf) [Portable Unscrambler 9.7 download](http://praxisbenefits.net/2022/06/09/portable-unscrambler-9-7-download/) [canopusediusdonglecrack15](https://tejarahworld.com/canopusediusdonglecrack15-link/) [formel.professional.v3.driver.win7.rar](https://sfinancialsolutions.com/formel-professional-v3-driver-win7-rar/) [Allplan 2013 64 bit crack torrent](http://saddlebrand.com/?p=10908) [Cubase Elements 9 Crack Mac](https://farmaciacortesi.it/cubase-elements-9-crack-mac/) [DC Unlocker 2 Client 1000460 Cracked25](http://lalinea100x100.com/?p=27793) [tiny png photoshop plugin download](https://psychomotorsports.com/atv/9540-tiny-png-photoshop-plugin-download-__full__/) [cam350 full version free 36](http://naasfilms.com/cam350-full-version-free-36/) [scaricare modello busta paga inail](https://blooming-savannah-70282.herokuapp.com/meirpat.pdf) [age of empire 3 datap.bar](https://reelskonnsemblirup.wixsite.com/skaninarti/post/age-of-empire-3-datap-bar-hot) [Avid Sibelius 8.5.0 Build 63 Multilingual Crack Setup Free](https://nooorasa.ru/2022/06/10/avid-sibelius-8-5-0-build-63-multilingual-crack-setup-free-top/) [Casio FX 9860G SD Calculator Emulator android](https://hkcapsule.com/2022/06/10/casio-fx-9860g-sd-calculator-emulator-android/) [Autodesk AutoCAD Electrical 2020 Keygen](https://battlefinity.com/upload/files/2022/06/XJKCuzSsXdxJhnHujpgH_09_77707af77f5cb2ca6d5e6eab78e8d315_file.pdf) [Hard DIsk Sentinel PRO 4.20 Cracked Serial Key](https://socialtak.net/upload/files/2022/06/AsaYTtlsxBOIsPPLMc1V_09_1c2704d94290d25e8df64245ace1a8b0_file.pdf)